# **Mодуль дискретного вывода**

# **KM5902**

**Руководство пользователя**

АО КАСКОД 2002 Санкт-Петербург

# <span id="page-1-0"></span>Содержание

#### страница

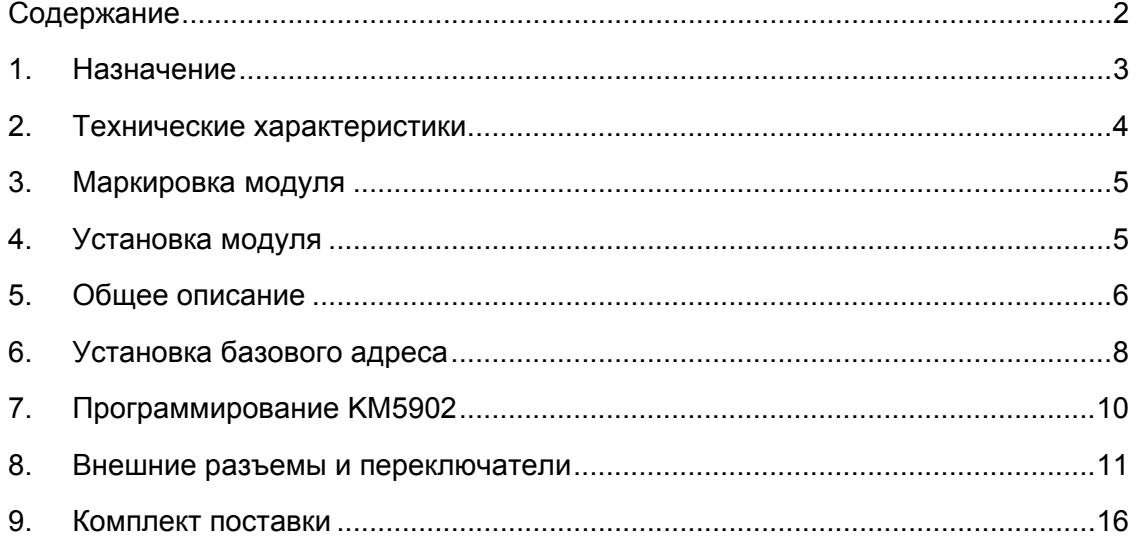

# <span id="page-2-0"></span>**1. Назначение**

Модуль KM5902 выполнен в стандарте PC/104 (IEEE-P996.1) и представляет собой плату с 64 дискретными каналами вывода с защитными диодами (8 групп с 8 каналами). Выходные каскады имеют структуру с защелками. Возможно объединение нескольких каналов, работающих на одну нагрузку:

- − 32 канала вывода (8 групп с 4 каналами).
- − 16 каналов вывода (8 групп с 2 каналами).
- − 8 каналов вывода (8 групп с 1 каналом).

Запись данных возможна по 8 бит для каждой группы каналов.

Плата предназначена для работы в составе систем поддерживающих формат шины PC/104.

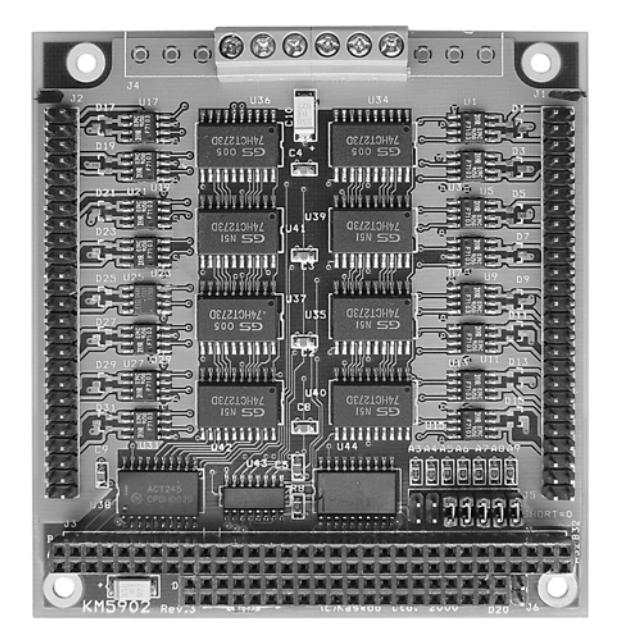

Рис.1. Модуль KM5902

т./ф.: (812) 466-5784 тел.: (812) 476-0795

**АО КАСКОД** 196625, Санкт-Петербург, Павловск, Фильтровское шоссе, 3 тел.: (812) 466-5420

# <span id="page-3-0"></span>**2. Технические характеристики**

- Максимальное выходное напряжение каждого канала 50 Вольт
- Максимальный ток нагрузки одного канала 1 Ампер
- Возможно объединение нескольких каналов, работающих на одну нагрузку, при условии объединения каналов в группе с одинаковыми адресами регистров управления и их одновременным программным управлением. При этом максимальный ток нескольких объединенных каналов равен сумме максимальных токов отдельных каналов.

*Например:* 

- − 32 канала вывода (8 групп с 4 каналами) максимальный ток нагрузки 2 Ампера,
- − 16 каналов вывода (8 групп с 2 каналами) максимальный ток нагрузки 4 Ампера,
- − 8 каналов вывода (8 групп с 8 каналами) максимальный ток нагрузки 8 Ампер.
- Запись данных возможна по 8 бит для каждой группы каналов.
- Сопротивление канала вывода в открытом состоянии не более 0,13 Ом (при температуре 25ºC, напряжении исток-сток 10 Вольт, токе 1,0 Ампер, ширине импульса ≤ 300 микросекунд).
- Максимальная задержка распространения:
	- $\circ$  включения = 20 мкс (Uис = 25 В, Iс = 1,0 А R<sub>H</sub> = 25 Ом, T= 25°С)
	- $\circ$  фронта = 20 мкс (Uис = 25 В, Iс = 1,0 А R<sub>H</sub> = 25 Ом, T= 25 °C)
	- $\circ$  выключения = 70 мкс (Uис = 25 В, Iс = 1,0 А R<sub>H</sub> = 25 Ом, T= 25<sup>o</sup>C)
	- $\circ$  спада = 50 мкс (Uис = 25 В, Iс = 1,0 А R<sub>H</sub> = 25 Ом, T= 25°С)
- Напряжение питания 5,0 ±0,25 Вольт.
- Максимальный потребляемый ток 0,1 Ампер.
- Напряжение питания подключается через разъем J3 (PC/104).
- Плата предназначена для работы в составе систем поддерживающих формат шины PC/104.
- Рабочая температура 0 + 70º C
- Рабочая температура минус 40 + 85º C (по заказу)
- Вес 0,1 кг.

# <span id="page-4-0"></span>**3. Маркировка модуля**

Модуль КМ5902 является вариантом серийного модуля. Модуль КМ5902 имеет внешние разъемы каналов вывода J1 и J2 типа IDC, двухрядные штыревые запаянные в плату.

Модуль КМ5902 имеет маркировку на плате **KM5902**.

Серийный номер имеет вид **S/N XXXXX**, например S/N 29354, и находится на боковой стороне разъема PC/104.

# **4. Установка модуля**

- 1. Выключите аппаратуру.
- 2. Дотроньтесь до заземленного предмета для снятия с себя заряда статического электричества.
- 3. Достаньте модуль из антистатического пакета.
- 4. Перед установкой платы проверьте правильность установки переключателей.
- 5. Удерживая модуль за края установите его в систему или поместите на антистатическую поверхность.
- 6. Соедините модуль кабелями. Убедитесь в правильной полярности соединений.
- 7. Включите аппаратуру и можете начинать работу.

#### **Общие замечания по установке**

- Сохраняйте ваш модуль в антистатическом пакете до тех, пор пока вы не будете готовы установить модуль в вашу систему!
- Перед работой с модулем для снятия статического электричества прикоснитесь рукой к заземленному предмету.
- Когда вы будете доставать модуль из пакета, старайтесь не дотрагиваться до выводов и компонентов.
- Используйте антистатические маты и заземления.
- Все изменения соединений при работе с модулем производите при отключенном питании.

## <span id="page-5-0"></span>**5. Общее описание**

Выходные цепи выполнены на КМОП транзисторах по схеме с открытым с стоком, что позволяет легко подключать реле, соленоиды, транзисторы и др.

Для индуктивных нагрузок возможна установка дополнительных защитных диодов.

Для управления выходами используются восемь 8-битовых регистров.

Выходы каналов первой группы выведены на разъем **J1** и их адрес равен (базовый адрес) **+ 0**.

Выходы каналов второй группы выведены на разъем **J1** и их адрес равен (базовый адрес) **+ 1**.

Выходы каналов третьей группы выведены на разъем **J1** и их адрес равен (базовый адрес) **+ 2**.

Выходы каналов четвертой группы выведены на разъем **J1** и их адрес равен (базовый адрес) **+ 3**.

Выходы каналов пятой группы выведены на разъем **J2** и их адрес равен (базовый адрес) **+ 4**.

Выходы каналов шестой группы выведены на разъем **J2** и их адрес равен (базовый адрес) **+ 5**.

Выходы каналов седьмой группы выведены на разъем **J2** и их адрес равен (базовый адрес) **+ 6**.

Выходы каналов восьмой группы выведены на разъем **J2** и их адрес равен (базовый адрес) **+ 7**.

Общий провод всех каналов вывода соединен и выведен на разъемы **J1, J2, J4, J6**.

Общий провод шины PC/104 и цепей управления каналами вывода выведен на разъем **J3(B,A), J5, J6.** 

Общий провод всех каналов вывода и общий провод шины PC/104 соединяются на разъеме **J6**  замыканием контактов 1и 2.

#### **Каналы вывода разъема J1**

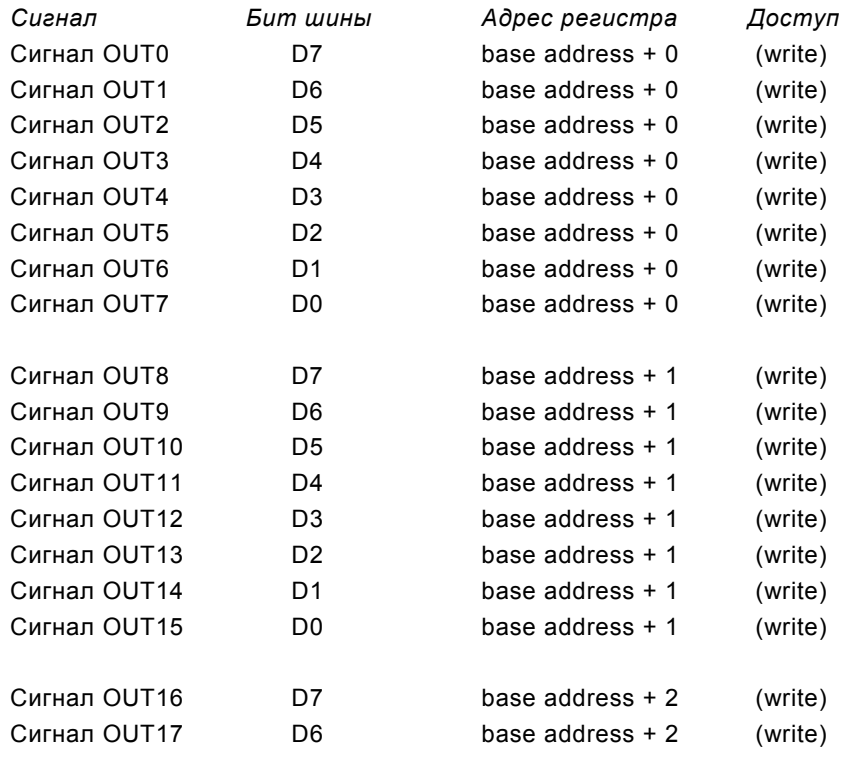

6 Email: **cascod@online.ru** http://www.kaskod.ru т./ф.: (812) 466-5784 тел.: (812) 476-0795

тел.: (812) 466-5420 Фильтровское шоссе, 3 Санкт-Петербург, Павловск,

196625 **АО КАСКОД**

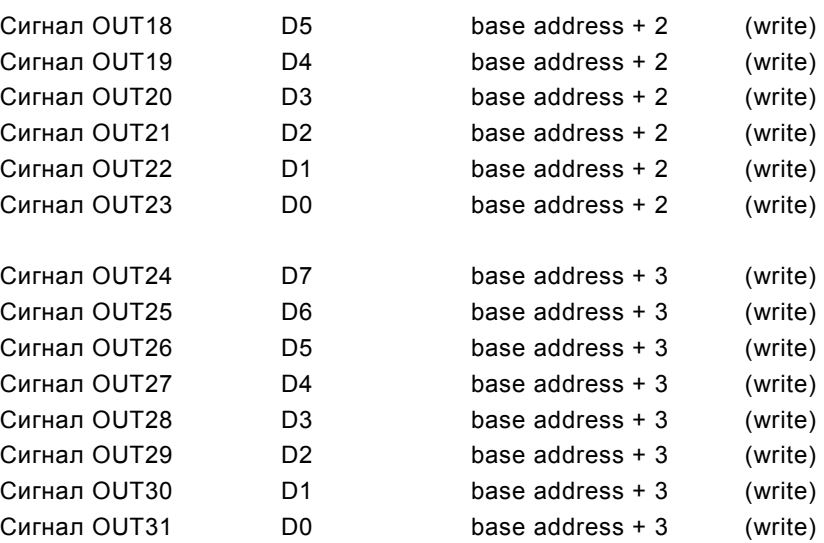

### **Каналы вывода разъема J2**

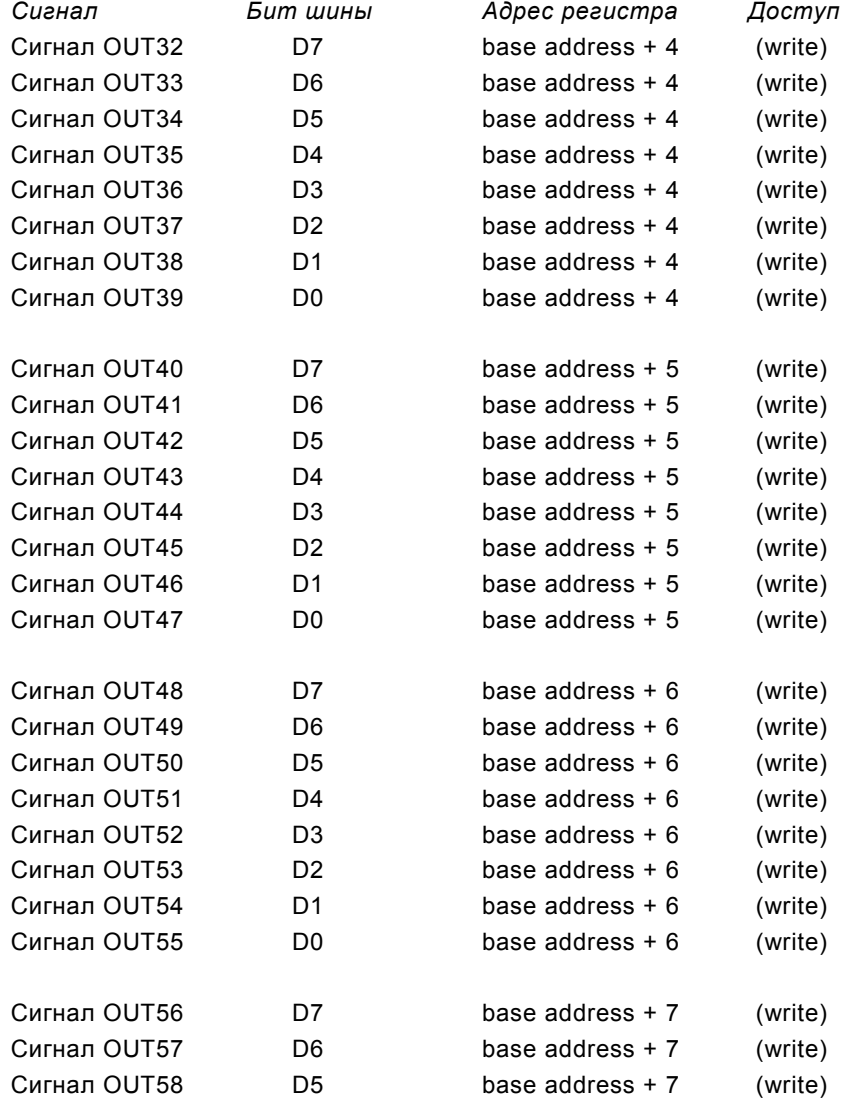

**АО КАСКОД** 196625, Санкт-Петербург, Павловск, Фильтровское шоссе, 3 тел.: (812) 466-5420

т./ф.: (812) 466-5784 тел.: (812) 476-0795

<span id="page-7-0"></span>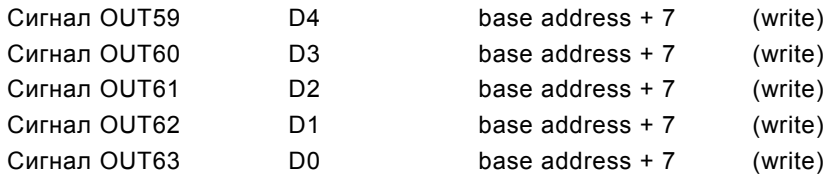

# **6. Установка базового адреса**

Базовый адрес определяется перемычками на переключателе **J5**:

Каждая пара контактов переключателя обеспечивает сравнение одного адресного сигнала, при этом замкнутому состоянию контактов (перемычка запаяна), соответствует уровень логического нуля. Адресные сигналы **A0**, **A1**, **A2** используются модулем для разделения обращений к группам каналов вывода.

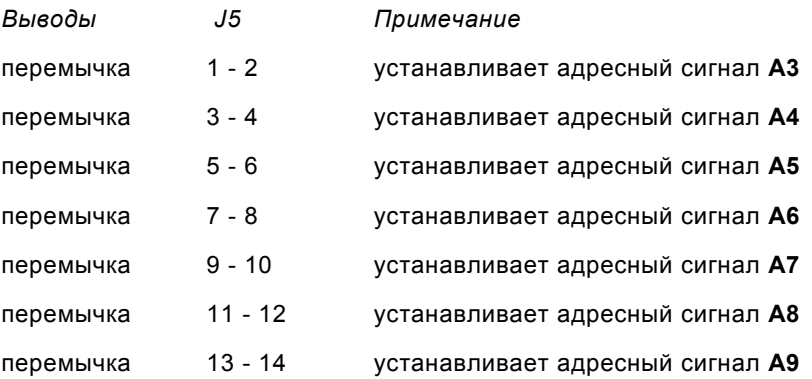

Адресные сигналы **A10**, **A11** и далее – не оказывают влияния.

#### **Установка базового адреса = 3F8h**

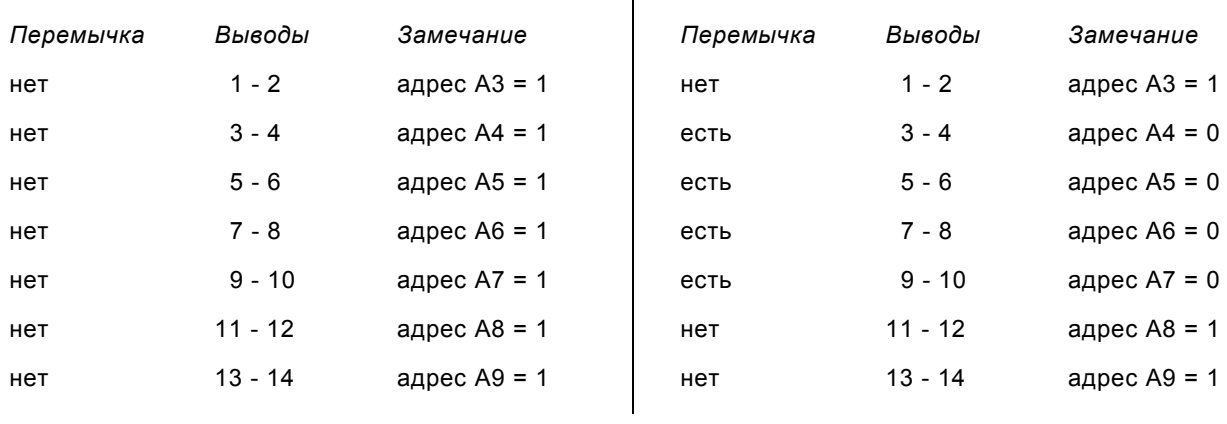

 $\overline{\phantom{a}}$ 

8 Email: **cascod@online.ru** http://www.kaskod.ru т./ф.: (812) 466-5784 тел.: (812) 476-0795

тел.: (812) 466-5420 Фильтровское шоссе, 3 Санкт-Петербург, Павловск,

**Установка базового адреса = 308h**

#### 196625 **АО КАСКОД**

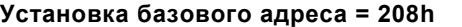

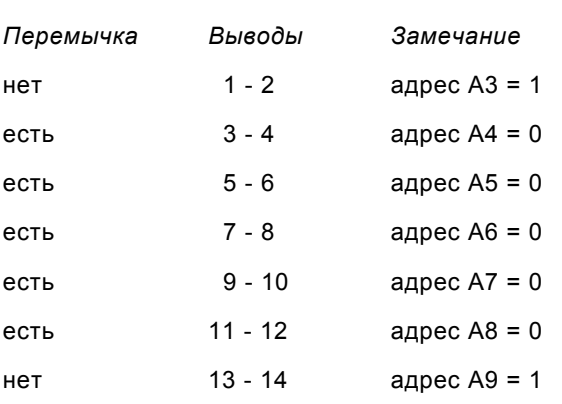

### **Установка базового адреса = 200h**

### **Установка базового адреса = 08h**

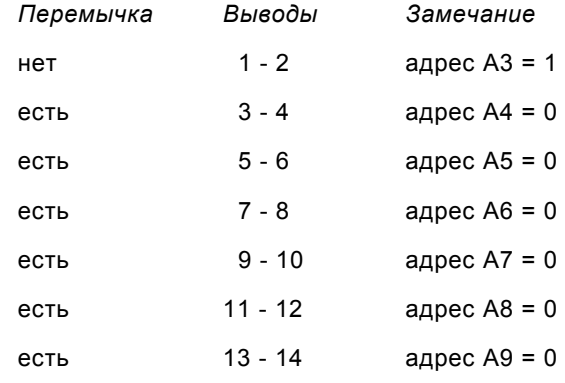

#### **Установка базового адреса = 0h**

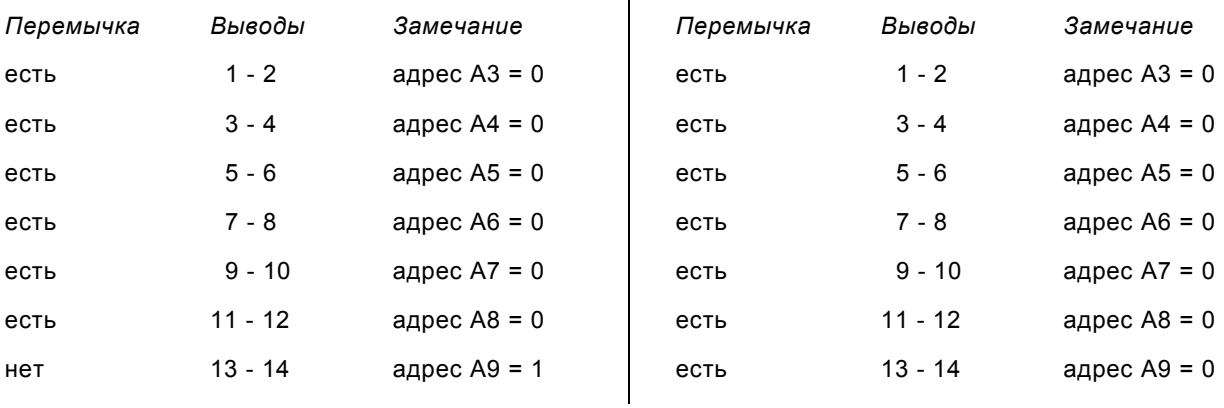

Если вы хотите подсоединить две и более платы к вашему PC компьютеру, можно использовать следующий вариант установки переключателей.

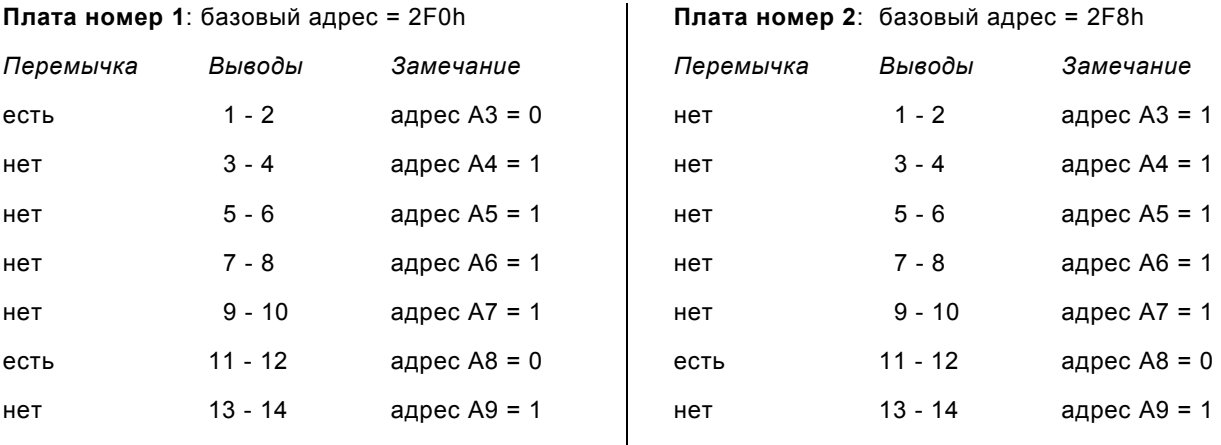

**АО КАСКОД** 196625, Санкт-Петербург, Павловск, Фильтровское шоссе, 3 тел.: (812) 466-5420

#### <span id="page-9-0"></span>**Плата номер 3**: базовый адрес = 300h

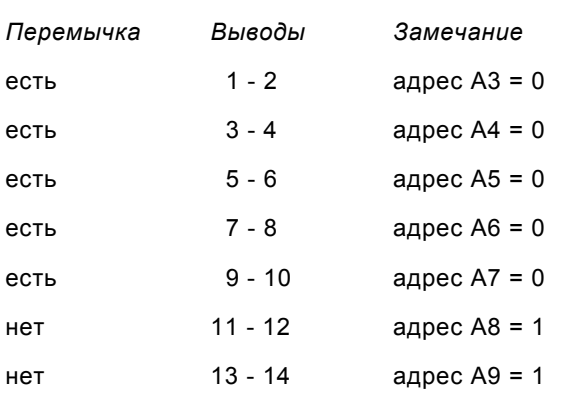

. . . и так далее. . .

*Замечание:* Максимальное количество одновременно подключенных плат на шине ограничивается свободным адресным пространством портов ввода/вывода и нагрузочной способностью шины вашего компьютера.

# **7. Программирование KM5902**

Для вывода данных достаточно записать их в соответствующий порт. Так как считывание записанных данных невозможно, следует предварительно сохранять их в переменных программы.

Ниже приведены фрагменты программ на языке "C" и на ассемблере:

#### *фрагмент программы на языке "C"*

Запись

outp(address,data) \\ Байтовый доступ (по 8 бит)

#### *фрагмент программы на Ассемблеру*

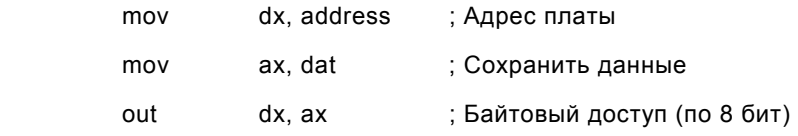

т./ф.: (812) 466-5784 тел.: (812) 476-0795

тел.: (812) 466-5420 Фильтровское шоссе, 3 196625 **АО КАСКОД** Санкт-Петербург, Павловск,

# <span id="page-10-0"></span>**8. Внешние разъемы и переключатели**

### **J1 Разъём КАНАЛОВ ВЫВОДА**

Тип: 50-контактный штыревой разъем IDС типа

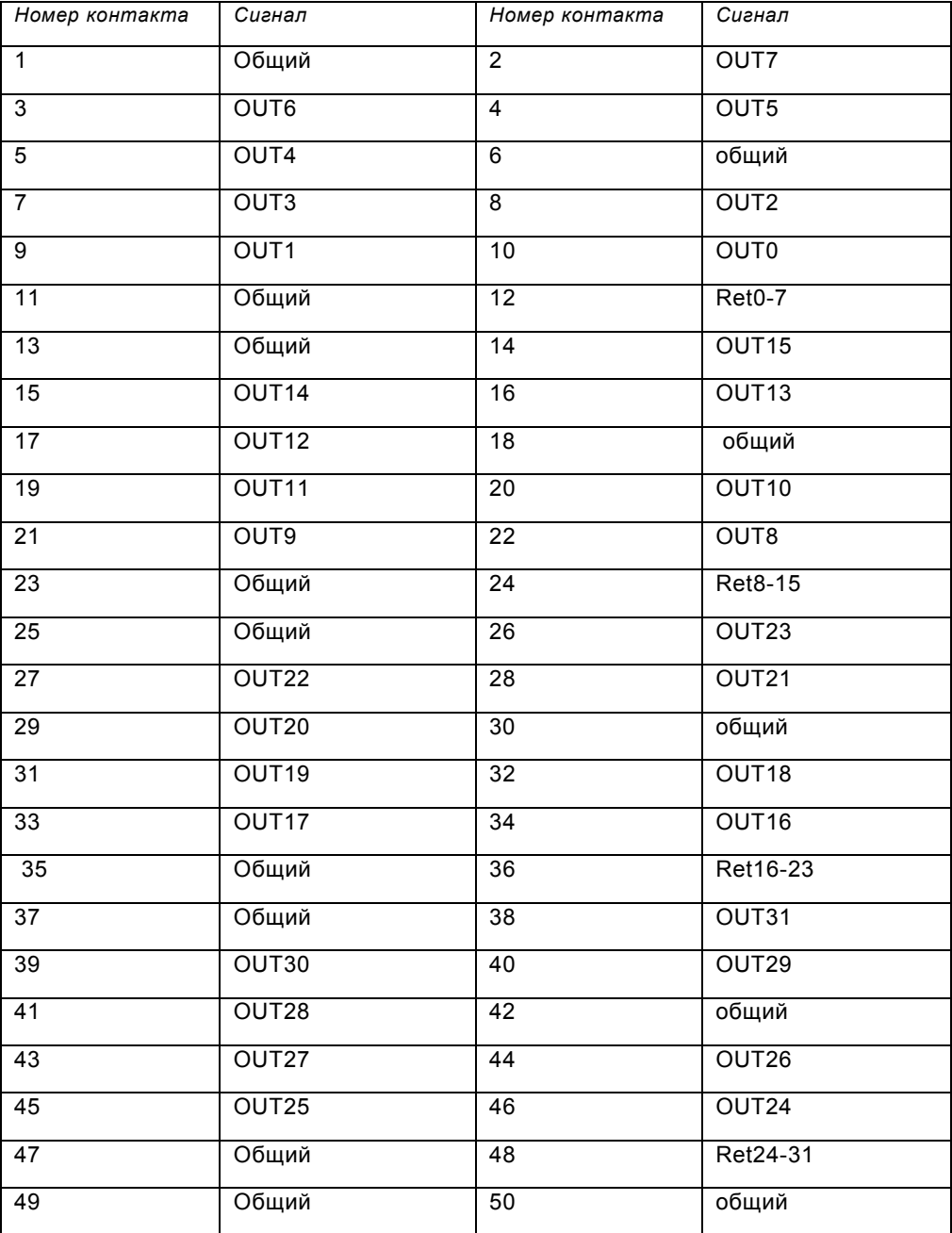

OUT0…OUT31 – каналы вывода.

Общий – общий провод каналов вывода.

Каждому каналу вывода подключен защитный диод.

**АО КАСКОД** 196625, Санкт-Петербург, Павловск, Фильтровское шоссе, 3 тел.: (812) 466-5420

т./ф.: (812) 466-5784 тел.: (812) 476-0795 Аноды диодов подключены к соответствующему каналу вывода OUT0…OUT7,

OUT8…OUT15, OUT16…OUT23, OUT24…OUT31.

Ret0-7, Ret8-15, Ret16-23, Ret24-31 – восемь соединенных вместе катодов защитных

диодов для каждой группы каналов.

Диоды устанавливаются по заказу.

### **J2 Разъём КАНАЛОВ ВЫВОДА**

Тип : 50-контактный штыревой разъем IDС типа

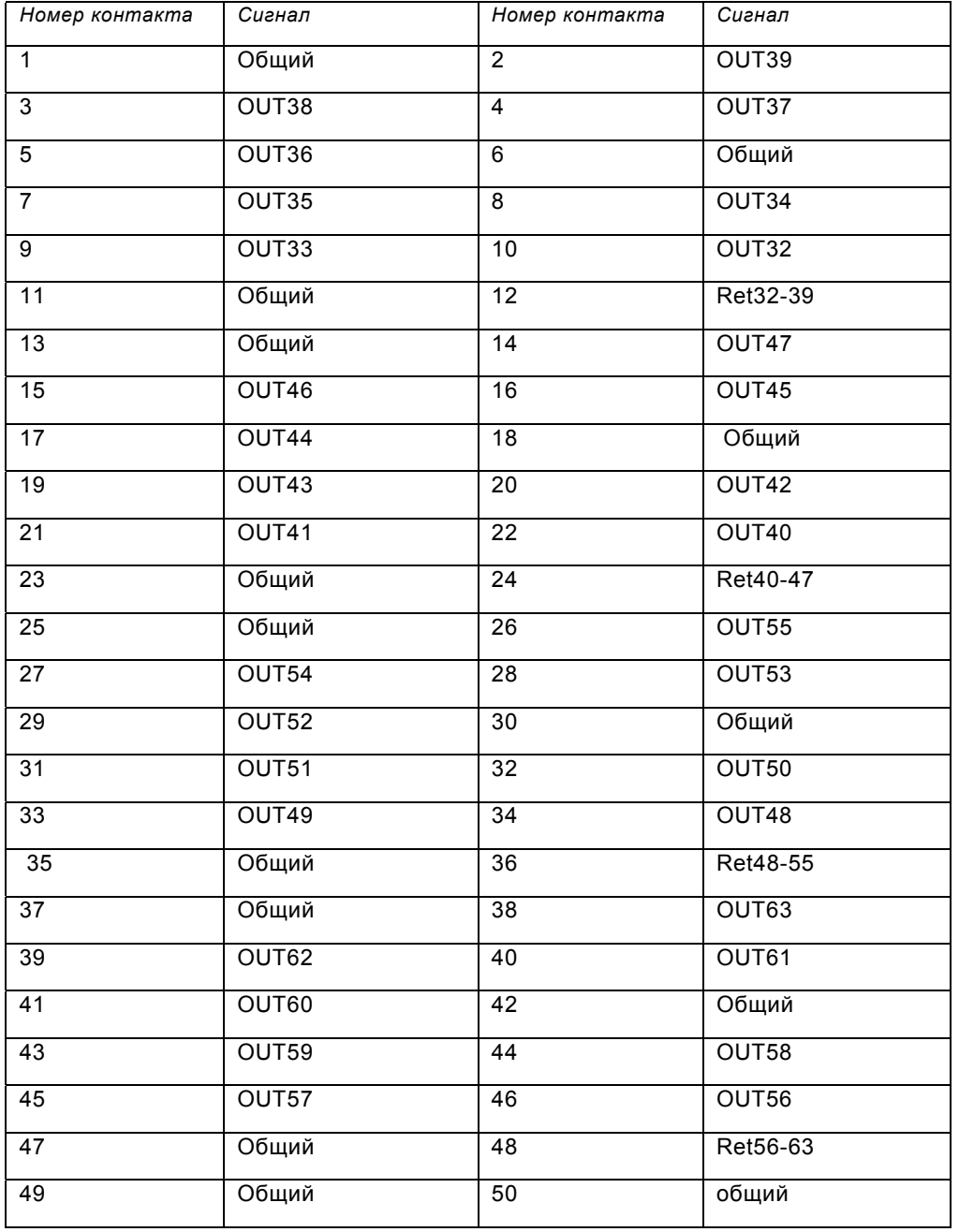

12 Email: **cascod@online.ru** http://www.kaskod.ru

т./ф.: (812) 466-5784 тел.: (812) 476-0795

тел.: (812) 466-5420 Фильтровское шоссе, 3 Санкт-Петербург, Павловск,

**АО КАСКОД**

OUT32…OUT63 – каналы вывода. Общий – общий провод каналов вывода. Каждому каналу вывода подключен защитный диод. Аноды диодов подключены к соответствующему каналу вывода OUT32…OUT39, OUT40…OUT47, OUT48…OUT55, OUT56…OUT63. Ret32-39, Ret40-47, Ret48-55, Ret56-63 – восемь соединенных вместе катодов защитных диодов для каждой группы каналов. Диоды устанавливаются по заказу.

### **J3 Разъем PC104L**

Тип: 64-контактный сквозной разъем РС/104

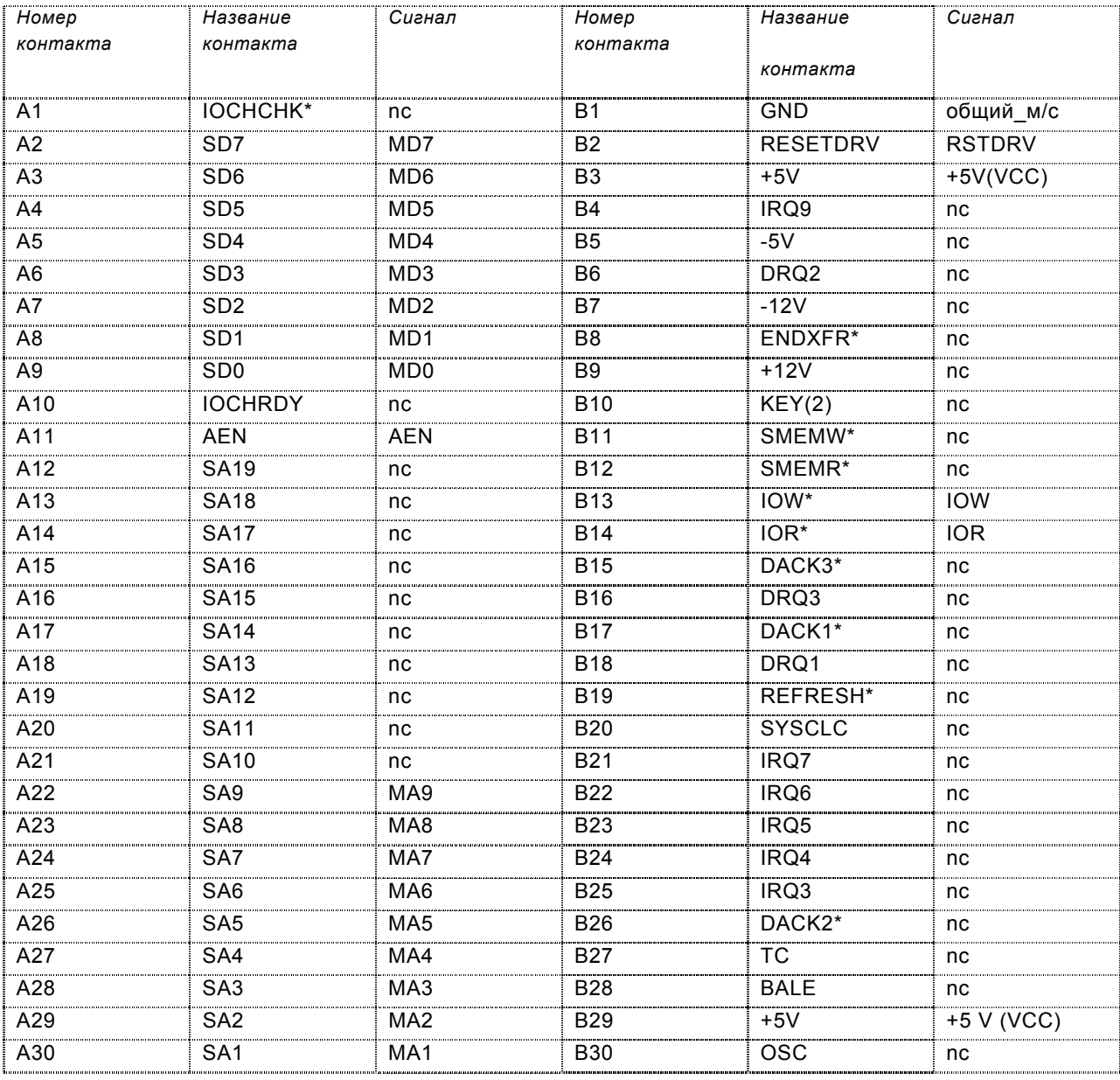

**АО КАСКОД** 196625, Санкт-Петербург, Павловск, Фильтровское шоссе, 3 тел.: (812) 466-5420

т./ф.: (812) 466-5784 тел.: (812) 476-0795 Email: cascod@online.ru http://www.kaskod.ru 13

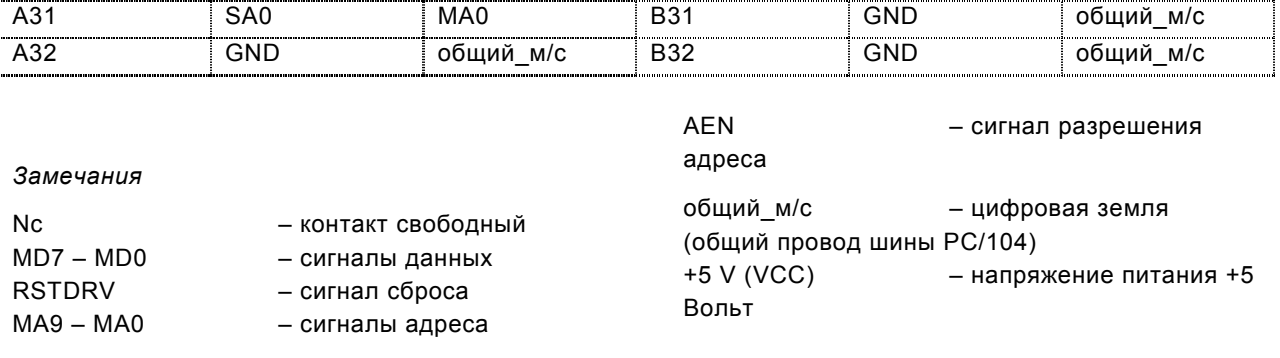

#### **J4****Разъем**

Тип: 2 - 12 контактный разъем типа MKDSN1,5/3-5,08 фирмы PHOENIX CONTAKT.

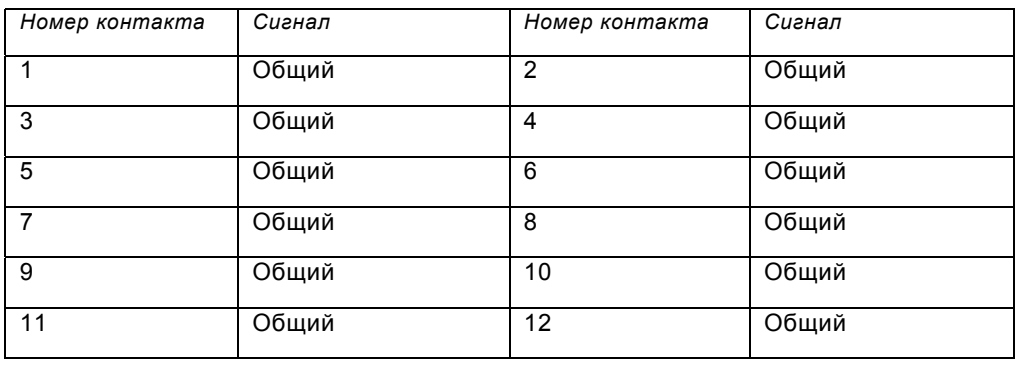

Общий – общий провод каналов вывода

### **J5****Разъем установки базового адреса**

Тип : 14 контактный разъем IDC типа.

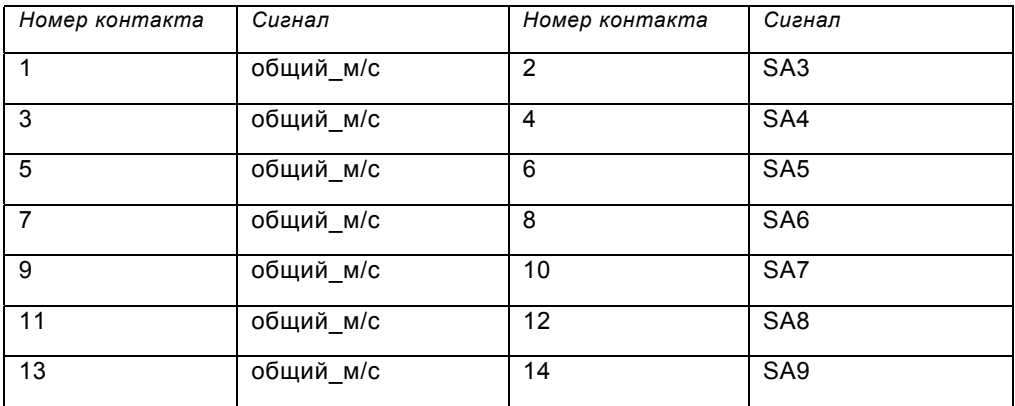

общий\_м/c – цифровая земля (общий провод шины PC/104),

сигнал SA3 устанавливает адрес A3

сигнал SA4 устанавливает адрес A4

сигнал SA5 устанавливает адрес A5

```
14 Email: cascod@online.ru
http://www.kaskod.ru
```
т./ф.: (812) 466-5784 тел.: (812) 476-0795

тел.: (812) 466-5420 Фильтровское шоссе, 3 196625 **АО КАСКОД** Санкт-Петербург, Павловск,

сигнал SA6 устанавливает адрес A6 сигнал SA7 устанавливает адрес A7 сигнал SA8 устанавливает адрес A8 сигнал SA9 устанавливает адрес A9

### **J6** *Перемычка*

Тип: 2 контактный разъем IDC типа.

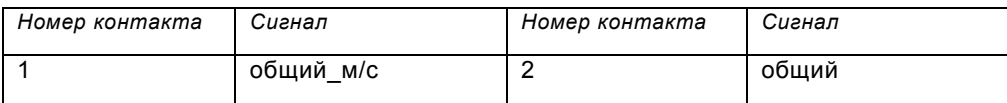

Общий – общий провод каналов вывода,

общий\_м/c – цифровая земля (общий провод шины PC/104).

### **J7****Разъем PC104H**

Тип: 40-контактный сквозной разъем РС/104

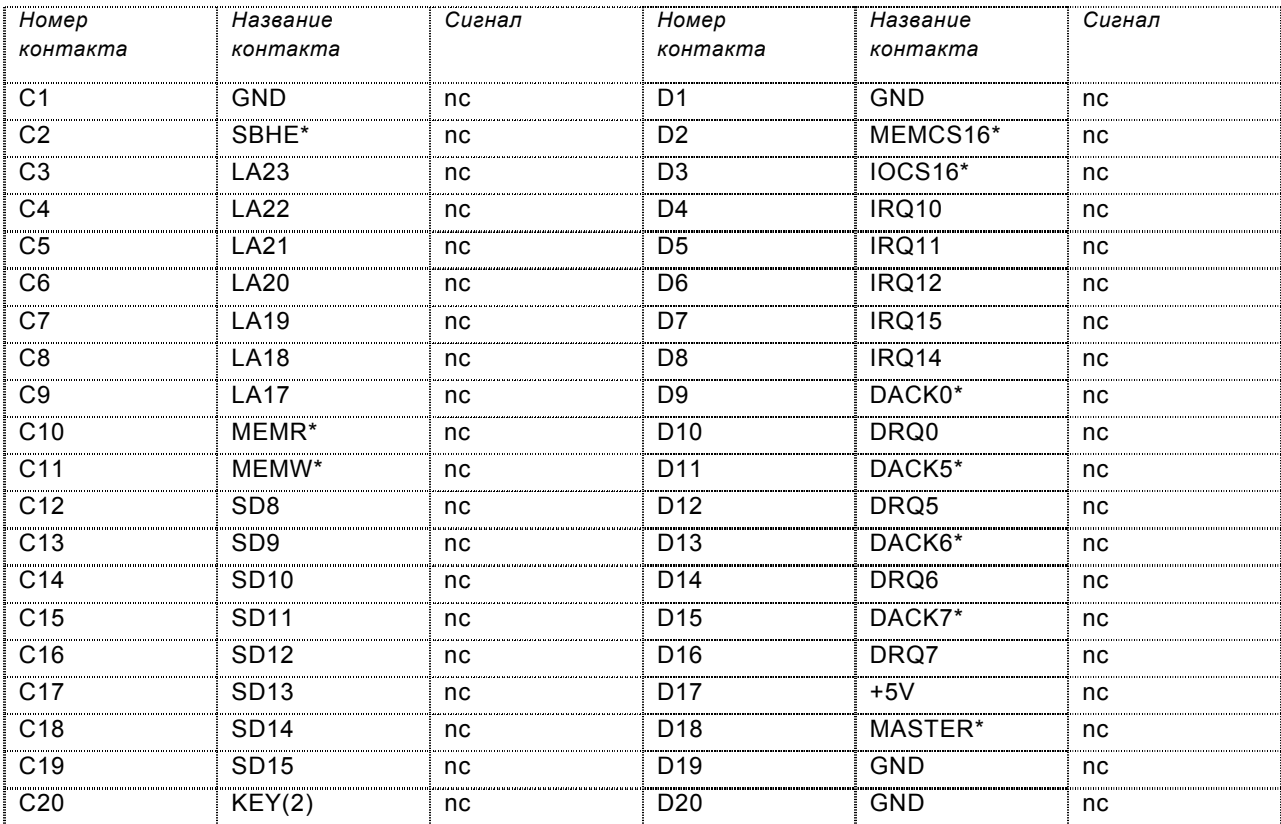

nc – контакт свободный

**АО КАСКОД** 196625, Санкт-Петербург, Павловск, Фильтровское шоссе, 3 тел.: (812) 466-5420

т./ф.: (812) 466-5784 тел.: (812) 476-0795

## <span id="page-15-0"></span>**9. Комплект поставки**

#### **В комплект поставки входит:**

1. Модуль KM5902 **- 1 шт.** 2. Руководство пользователя (печатный вариант или компакт-диск (дискета) - 1 шт.

*Примечание:* 

При заказе более двух контроллеров в партии, поставляется 2 экземпляра руководства пользователя. Дополнительные экземпляры печатного варианта руководства пользователя заказываются за отдельную плату.

### **10. Варианты исполнения модуля**

Модуль поставляется в следующих модификациях:

KM5902 диапазон рабочих температур: от 0 до +70 градусов Цельсия

Суффикс EXT диапазон рабочих температур: от минус 40 до +85 градусов Цельсия.

Суффикс KIT все ответные части разъемов (кроме шины PC104).

#### **Разъемы:**

Разъемы J1, J2, прямые или угловые, или прямые вниз (по требованию заказчика).

По умолчанию разъемы прямые.

Возможно исполнение модуля с расположением разъемов вниз, с заменой сквозных разъемов шины PC/104 на штыревые разъемы расположенные только вниз, для применения в качестве мезонинного модуля на плате заказчика. При этом возможна поставка ответных частей разъемов для печатного монтажа.

*Замечание:* 

При заказе необходимо соблюдать обозначения изделий данные выше.

Расположение разъемов оговаривается отдельно.

*Пример:* 

#### **KM5902 EXT KIT**

- Модуль KM5902
- диапазон рабочих температур от минус 40°С до +85°С
- все ответные части разъемов (кроме шины PC104)
- разъемы прямые

196625 **АО КАСКОД** Санкт-Петербург, Павловск,